# **CALIBRAÇÃO DE APARELHOS DE RAIO–X EM IMAGENS DE TOMOGRAFIA DE CRÂNIO E TÓRAX**

**Dário A.B. Oliveira<sup>1</sup> \*, Marcelo P. Albuquerque<sup>1</sup> , M.M.G Macedo<sup>1</sup> , M. P. Albuquerque<sup>1</sup> , D. R. Pina 2 e S. Duarte1**

1: Laboratório de Processamento Digital de Sinais e Imagens Centro Brasileiro de Pesquisas Físicas Rua Dr. Xavier Sigaud, 150, Urca - Rio de Janeiro - Brasil 2: Faculdade de Medicina de Botucatu – UNESP - 18618-970, Botucatu, SP, Brasil e-mail: dario@cbpf.br web: http://www.cbpf.br/cat/lpdsi e-mail: {marcelo,maysagm,albuquer,drpina,sbd}@cbpf.br web: http://www.cbpf.br/cat/lpdsi

#### **Palavras-chave: física médica, tomografia, extração de características**

**Resumo***. O processamento de imagens digitais pode ser aplicado como ferramenta de auxílio em diagnósticos médicos. Neste contexto, o presente trabalho mostra técnicas para análise de tomografias obtidas a partir de um fantôma antropomórfico, onde algoritmos de processamento de imagens são propostos a fim de medir as áreas e volumes das regiões de tecido ósseo, tecido mole e ar do fantôma. Em seguida uma reconstrução 3D é apresentada com o objetivo de obter o volume e visualizar estas regiões. Os parâmetros medidos mostram a robustez do método proposto por meio da comparação com valores obtidos pelo programa Voxar-3D e com valores analíticos de um fantôma virtual. Os resultados alcançados permitem a calibração de aparelhos de raios-X e constituem informações importantes para a fabricação de novos modelos antropomórficos.* 

### **1. INTRODUÇÃO**

Na física-médica nuclear, a otimização de imagens de radiografia permite a produção de imagens de tomografia mais precisas com uma baixa emissão de raios-x prejudiciais aos pacientes [1], além de reduzir os gastos em exames evitando perda de filmes e soluções químicas. Neste sentido, o processamento de imagens pode ser aplicado como uma ferramenta de auxílio na calibração de equipamentos. Essas calibrações são necessárias para medir o contraste ideal de imagens de tomografia [2][4], que pode ser determinado através de uma análise das imagens e posterior separação dos materiais moles e ósseos. Modelos antropomórficos que possuem propriedades físicas semelhantes a de humanos são utilizados na aquisição das imagens tomográficas.

Este trabalho apresenta um método que consiste em extrair regiões de interesse baseados em uma variedade de tomografias da região torácica e de crânio. Duas bases distintas de fantoma são utilizadas. A primeira utiliza um modelo antropomórfico real com dois conjuntos de imagens obtidos por um scanner tomográfico, um exame torácico com 40 tomos e o outro de crânio com 25 tomos, ambos fornecidos pela Faculdade de Medicina de Botucatu. A segunda base foi extraída de um modelo antropomórfico virtual gerado pela Divisão de Física-Médica da Johns Hopkins Institucion [6]. Este modelo possui medidas de volume precisas para alguns órgãos e portanto, possibilita uma avaliação numérica do processo de segmentação desenvolvido.

## **2. PRÉ-PROCESSAMENTO E SEGMENTAÇÃO**

As imagens de tomografia em fantômas (tabela 1) podem ser divididas basicamente em três diferentes regiões: material ósseo, material mole, e região de ar. O algoritmo inicial de processamento de imagens remove informações indesejáveis, como caracteres e segmentos da cama de suporte (figuras 1-a e 1-b). Em seguida, um ajuste de contraste é aplicado, onde uma operação linear redefinirá os níveis de cinza de acordo com o intervalo ocupado inicialmente e o intervalo que se deseja ocupar.

Com o propósito de obter o material ósseo, as imagens foram submetidas ao algoritmo de segmentação entrópica não-extensiva [3] com o parâmetro *q=*0.9 [3], garantindo assim um valor ótimo de limiarização. Suas respectivas máscaras são mostradas nas figuras 1-c e 1 d. A partir da informação tridimensional definida por este conjunto de máscaras e do tamanho do voxel, extraímos o volume da estrutura óssea.

Para extrair o material mole subtrai-se a região óssea, definida anteriormente, da imagem original e remove-se as barras de fixação dos modelos (pequenos círculos que podem ser observados nas imagens originais) com operações morfológicas de abertura. Essas operações também preenchem pequenos buracos presentes na área de material mole. A imagem resultante pode ser vista nas figuras 1-e e 1-f.

O ar presente no interior do fantôma é segmentado através de operações lógicas envolvendo as máscaras correspondentes aos tecidos ósseo e mole, em três etapas seqüenciais:

1. a máscara de tecido mole é preenchida, ou seja, os buracos presentes no interior

de cada objeto segmentado são eliminados.

- 2. as máscaras de tecido ósseo e mole são somadas, formando uma máscara auxiliar,
- 3. é realizada uma operação lógica XOR entre as máscaras definidas em 1 e 2, que resulta na máscara correspondente à área de ar.

 Na figura 1-g e 1-h pode-se observar a região correspondente aos pulmões e as vias nasais respectivamente.

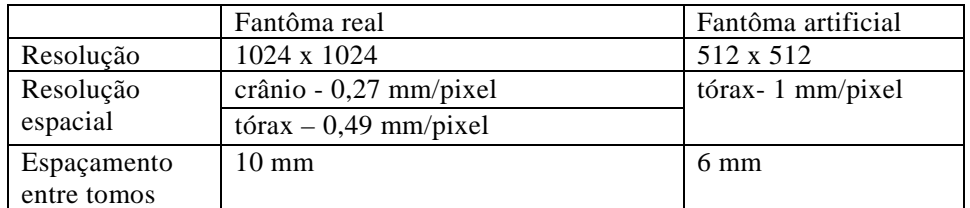

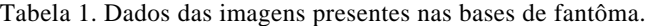

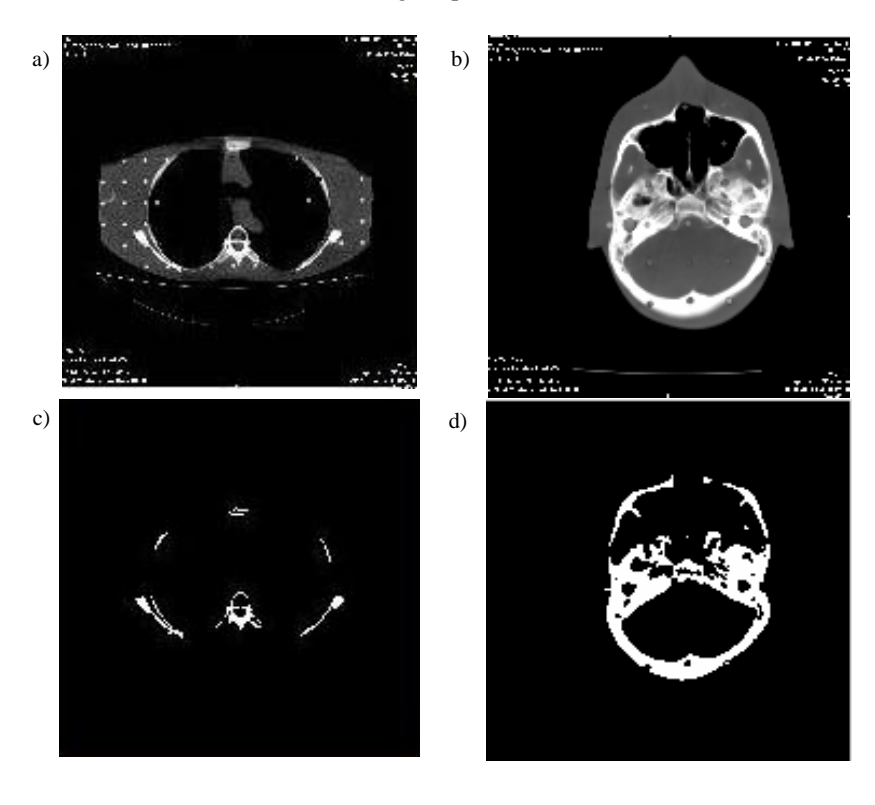

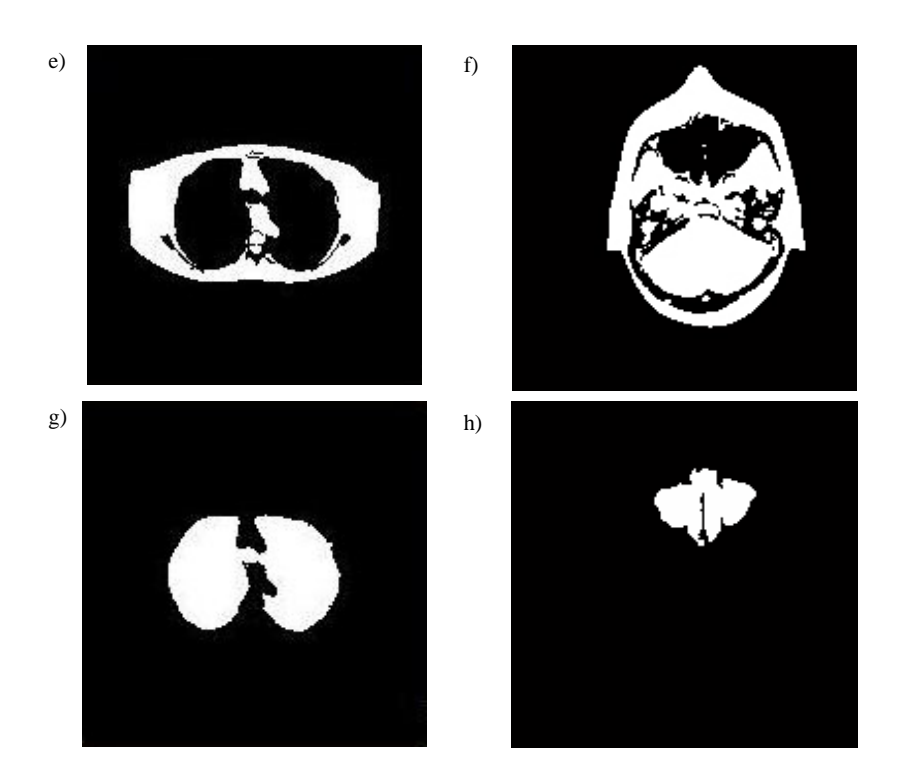

Figura 1. a) Imagens de entrada de tórax; b) Imagens de entrada de crânio; c) Material ósseo de tórax; d) Material ósseo de crânio; e) Material mole de tórax; f) Material mole de crânio; g) Área com ar do tórax; h) Área com ar do crânio.

#### **3. MEDIDAS E ANÁLISE DE DADOS**

O objetivo desta medida é quantificar características da imagem que permitirão ajustar os raios-X que incidem nos pacientes e melhorar a fabricação de modelos antropomórficos. As tabelas 2 e 3 apresentam os resultados obtidos (material ósseo, mole e regiões de ar) para as imagens da figura 1-a e 1-b pertencentes a base 1. Essas tabelas mostram também a média da projeção vertical dessas áreas, definida pela média da soma vertical dos pixels (imagens binárias). Esta é uma informação significante na medida em que revela a densidade do material de uma estrutura antropomórfica, permitindo a construção de modelos com propriedades mais próximas às de um paciente humano. Matematicamente podemos definir esta projeção vertical média como:

$$
x_i = \frac{\sum_{y}^{N_y} I(x_i, y)}{N_y} \quad \forall \; x_i = 1 : N_x \tag{1}
$$

$$
\overline{\rho} = \frac{\sum_{i}^{N_x} x_i}{N_x} \tag{2}
$$

| Base 1                       | Material<br>Osseo | Material<br>Mole | Ar        |
|------------------------------|-------------------|------------------|-----------|
| $\text{Area (mm}^2)$         | 7.347,1           | 124.890,         | 118.292,5 |
| Projeção vertical média (mm) | 34.3              | 165,6            | 239.1     |

onde *I(x,y)* é a imagem binária da estrutura segmentada, *Nx* e *Ny* significam o número de pixels da imagem *I* na direção *x* e *y* respectivamente e *p* a média da projeção vertical.

| Base 1                       | Material<br>Ósseo | Material<br>Mole | Ar       |
|------------------------------|-------------------|------------------|----------|
| $\text{Area (mm}^2)$         | 18.442,0          | 65.682,3         | 10.682,2 |
| Projeção vertical média (mm) | 70.7              | 204,1            | 40.5     |

Tabela 2. Análise torácica de área de projeção vertical.

A medida de volume é relevante para a calibração do aparelho de raios-X uma vez que pode ser utilizada como meio de validação. O volume de todas as estruturas segmentadas da base 1 foi calculado pelo método proposto e comparadas com o volume obtido pelo software VOXAR-3D que anteriormente foi validado por um especialista em radiologia [4]. O VOXAR-3D é um software comercial bastante utilizado por profissionais da área médica. As tabelas 4 e 5 ilustram os resultados e uma medida percentual da proximidade entre o valor obtido pelo método proposto e o valor aprovado pelo especialista através do VOXAR-3D, para região torácica e craniana respectivamente. As tabelas 6 e 7 mostram os volumes obtidos pelo método proposto para a base 2, correspondente ao fantôma virtual. Neste caso foram calculados os volumes para os três tipos diferentes de regiões, mas foi possível comparar apenas o volume de ar que é equivalente aos pulmões. Isto deve-se ao fato de que o fantôma gerado não fornece valores a serem comparados aos tecidos ósseo e mole. Através dos modelos tridimensionais gerados é possível observar os resultados, conforme mostra a seção 4.

| Base 1                           | Material<br>Material<br>Osseo<br>Mole |          | Ar      |
|----------------------------------|---------------------------------------|----------|---------|
| Volume Medido (cm <sup>3</sup> ) | 1.301,4                               | 11.733,9 | 4.837,5 |
| Volume Real (cm <sup>3</sup> )   | 1.357,0                               | 12.746,1 | 5.288,5 |
| Percentual de acerto (%)         | 96,0                                  | 92,1     | 91,5    |

Tabela 4. Análise torácica de volume.

Tabela 3. Análise craniana de área de projeção vertical.

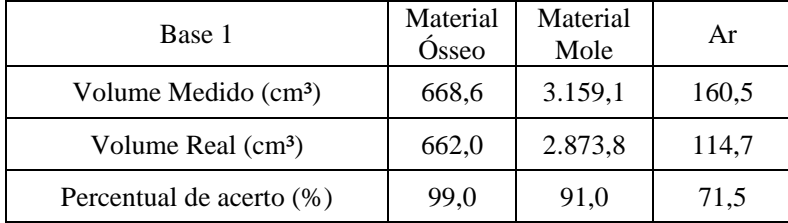

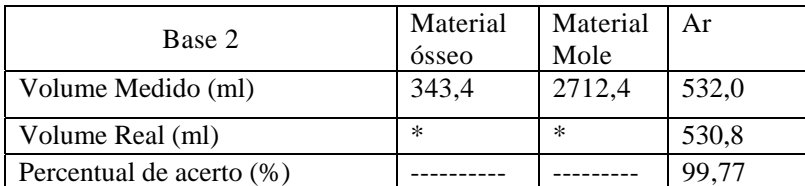

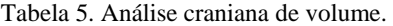

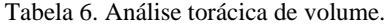

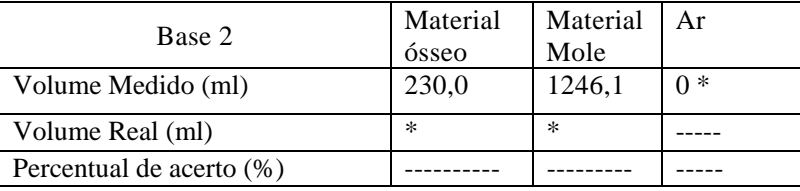

Tabela 7. Análise craniana de volume.

\* A base do fantôma virtual não fornece o volume dos materiais ósseo e mole e na região craniana as tomografias não apresentam ar.

### **4. VISUALIZAÇÃO TRIDIMENSIONAL**

A partir das diferentes regiões segmentadas é possível construir uma representação tridimensional das diferentes estruturas do fantôma. Dessa forma, a calibração do scanner tomográfico pode ser feita baseando-se em quão similar o modelo 3D é do modelo real antropomórfico.

A visualização volumétrica consiste em, a partir de um modelo tridimensional conhecido, gerar uma imagem bidimensional que representará a visão correspondente à perspectiva da câmera no dado momento. Este processo é conhecido por *rendering*, e pretende desta forma emular o comportamento humano de visão com a idéia de que é possível idealizar um modelo 3D a partir de uma imagem 2D. A partir de uma pilha de imagens, como o exame de tomografia, um algoritmo de extração de superfícies transforma o objeto segmentado em uma representação de polígonos, formando uma superfície. Este método baseia-se na definição de uma superfície a partir de um ou mais valores (*thresholding*) de um atributo no espaço 3D, da qual é extraída uma malha de polígonos. Esta malha pode ser então exibida através do *rendering* dos polígonos, com o auxílio de efeitos de iluminação e remoção de áreas escondidas.

Neste processo foi utilizada a biblioteca de visualização VTK [5] e implementado um algoritmo responsável por gerar modelos de visualização a partir dos dados segmentados. A ferramenta permite a interação do usuário, possibilitando assim uma análise visual por parte do radiologista. As figuras abaixo mostram os modelos gerados a partir das estruturas segmentadas do boneco antropomórfico. Na figura 2.a é possível observar o modelo tridimensional do material mole do crânio previamente segmentado a partir das imagens da base 2. Já a figura 2.b ilustra o modelo tridimensional do material ósseo do crânio, do mesmo modo as figuras 3 e 4 ilustram modelos tridimensionais relativos à região torácica.

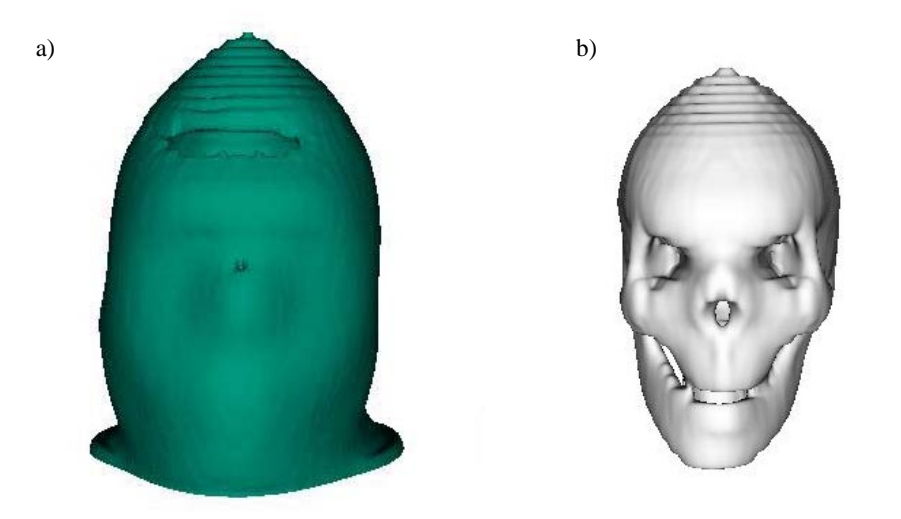

Figura 2. a) Modelo 3D do tecido mole no crânio; b) Modelo 3D do tecido ósseo no crânio.

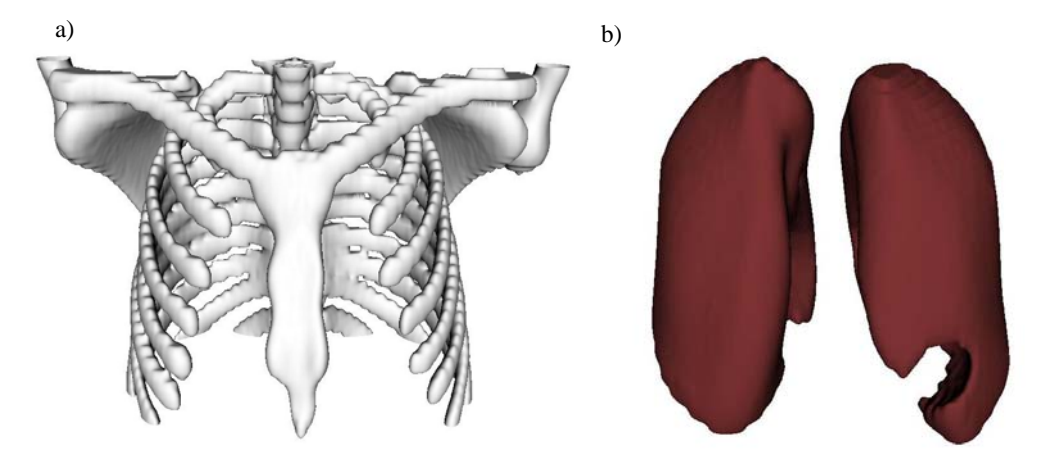

Figura 3. a) Modelo 3D do tecido ósseo no toráx; b) Modelo 3D do ar (pulmões) no tórax.

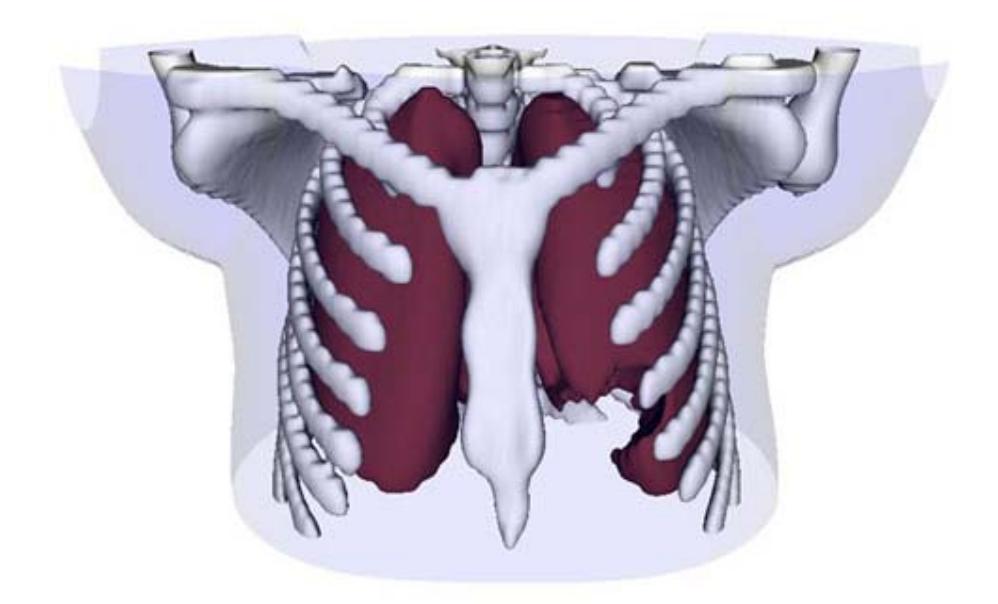

Figura 4. Modelo 3D do tecido ósseo e ar do tórax juntos.

## **4. CONCLUSÃO**

Para a calibração correta de aparelhos de radiografia é necessário quantificar um contraste radiográfico ideal. Entretanto este contraste ideal só pode ser obtido a partir da medição de áreas de tecido mole, tecido ósseo e ar a partir de tomografias.

Por meio de técnicas de processamento de imagens foi possível propor um método eficiente de separação dessas regiões em imagens de tomografias de crânio e tórax de um fantôma antropomórfico. Dentre um conjunto de técnicas destacou-se o uso da entropia de Tsallis na segmentação das diferentes regiões.

Em relação a validação, o método proposto obteve bons resultados quando executado por duas bases diferentes de imagens. Ele foi testado tanto para um fantôma real quanto para um fantôma virtual. Comparamos seus valores com os resultados do software VOXAR-3D e com os valores analíticos gerados pelo fantôma virtual.

Uma grande vantagem do método proposto está no fato de ser uma aplicação eficiente, de código livre e simples que pode fornecer uma ferramenta de auxílio aos métodos de calibração atualmente existentes.

Adicionalmente, os dados extraídos desse método apresentado podem ser utilizados não só para calibração, mas também para reconstrução tridimensional. Este estudo pode ainda ser complementado através de uma comparação efetiva com outros métodos de calibração/medição. A utilização de outras técnicas de segmentação também pode trazer resultados significativos na separação dos tecidos e do ar.

## **REFERÊNCIAS**

- [1] D. R. Pina, J.Morceli, S.B. Duarte,T. Ghilardi Netto. "Otimização de Imagens Radiográficas de Tórax e Crânio na Projeção Perfil". CD of XVIII Encontro Nacional de Física da Matéria Condensada, Santos, (2005).
- [2] D. R. Pina, J. Morceli, T. Ghilardi Netto, S.B. Duarte. "Desenvolvimento e Construção de Fantomas Homogêneos para Otimização de Imagens Radiográficas-Tórax e Crânio na Projeção Perfil". Proceedings of Congresso Brasileiro de Física Médica, Bahia, (2005).
- [3] M. P. Albuquerque, I.A. Esquef, A.R Gesualdi, Marcelo. P. Albuquerque. "Image Thresholding Using Tsallis Entropy"; Pattern Recognition Letters, (2004), pp.1059-1065.
- [4] D.R. Pina, S.B. Duarte, J. Morcelia e T. Ghilardi Netto. "Development of phantom for radiographic image optimization of standard patient in the lateral view of chest and skull examination", Applied Radiation and Isotopes, (2006), pp.1623-1630.
- [5] W. Schroeder, K. Martin, and B. Lorensen, "The Visualization Toolkit." Prentice Hall, 2nd edition, 1998.
- [6] W.P. Segars. Development of a new dynamic NURBS-based cardiac-torso (NCAT) phantom., PhD dissertation, The University of North Carolina, May 2001.